## ネット経由でモーション 変更可能龙二足步行口术ツ| 第2回 VB.NETでロボット・アプリケーションを作る

筆者は本来的に機械系エンジニアであり、ソフトウェア技術の専門家ではありませんが、 唯一触れるVisual Basicをいじっていたらいろいろなロボット·アプリケーション·ソフト ウェアが作成できました. 今回は、ロボット・アプリケーション開発用APIであるOpen Roadsを利用すると誰でも簡単にロボットが動かせる、ということをお伝えしたいと思います. (筆者)

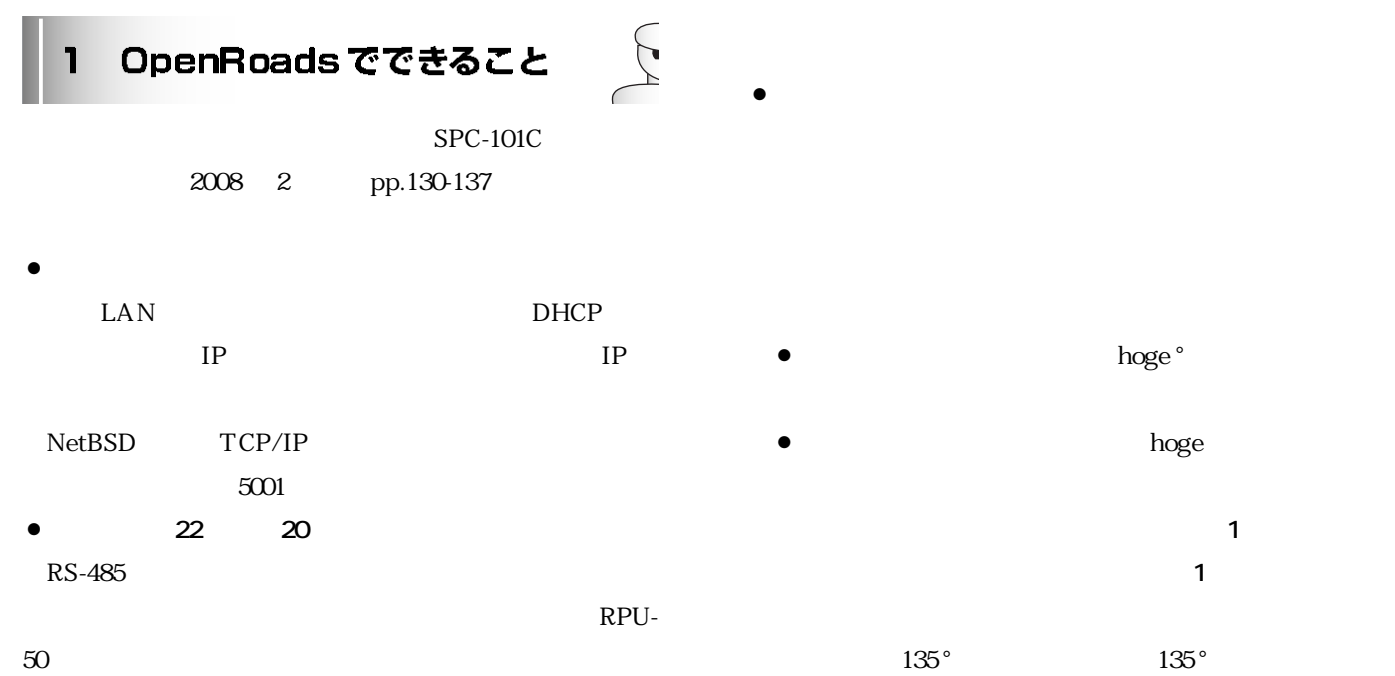

PWM

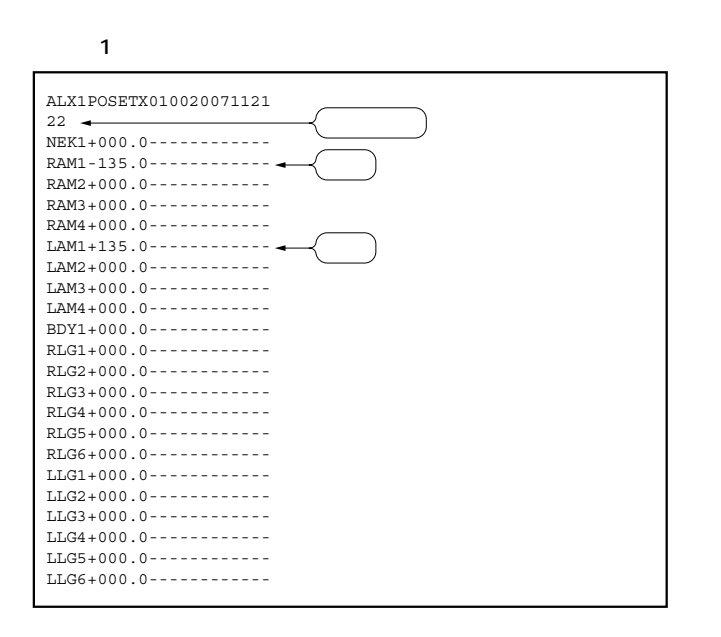

![](_page_0_Picture_5.jpeg)

hoge °

『倉 幸治

![](_page_1_Picture_0.jpeg)

![](_page_1_Figure_1.jpeg)

![](_page_1_Picture_298.jpeg)